# **Photoshop CC 2019 Serial Number**

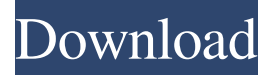

#### **Photoshop App In Pc Download Crack+ [Updated] 2022**

Adobe Photoshop: The Quick Start A user who wants to be a Photoshop power user would benefit from taking a course or learning more about the complex features of the program, but the book at the end of this article, "Learning Adobe Photoshop," should still give beginners a starting point for learning how to work in the program. The first part of the book will walk users through the interface and acquaint them with the various tools available for editing and manipulating images. The second part of the book talks about color and the chapter on image types discusses many of the supported file types, both as the output format and as the type of image data they contain. There is a chapter on how to work with layers and explore how to manipulate them. The first part of the book is divided into 10 chapters: Learning Photoshop by Building Your Skills Using Photoshop for Web Graphics Styling Text with Photoshop Working with Color Organizing and Handling Files Creating in Photoshop Integrating Photoshop with Other Technologies Using Photoshop's Custom Features Photoshop Production Techniques Photoshop CS5: The Complete Guide If you want to really dive into Photoshop, Adobe recommends buying a copy of Photoshop CS5: The Complete Guide. The book is very detailed, going through all features and functions of Photoshop's editing tools. It is a large book and it will take time to go through the many features in this program, but the price may be a deterrent for some. After using Photoshop for a while, a user will likely want to take advantage of the free 30-day trial version of Photoshop CS5, which enables users to save to Photoshop's native format and to preview the image on screen. If the program is installed on the computer, it can be used in the "trial mode" to edit and preview images. The program will prompt the user each time they attempt to preview a file, but it can be turned off. Users are prompted to download and activate the Free Trial version when they are prompted to do so. The program cannot be installed on a portable storage device such as a CD-ROM or flash drive. It must be installed on the computer on which the user wants to use the program. Video: Quick Tips Video: Quick Tips: How to Use Photoshop Knowing your image editing software Many of the features of Photoshop—especially layers and transparency—can be difficult to understand. For example, if

#### **Photoshop App In Pc Download Crack+ License Keygen**

And the best part, all the current Adobe products—professional and student—are Adobe Certified and cross-compatible. This means you can switch back and forth between Lightroom and Photoshop to work on your images from the comfort of your computer and not waste your time waiting for your work to convert from one program to another. What's more, Adobe has included all of the popular image formats and the Mac App Store at the top of the list, ready for you to download and install. Throughout this course, you will learn various workflow and pre-processing techniques that will benefit you in the long run. If you aren't sure what you would use Photoshop for, this course is a good place to start, with everything you need to make your photographs great and be more productive. By the end of this course, you will have hands on experience editing images and creating some nice artwork from scratch. – Course Contents Pre-Processing: Vignettes, Color Correction, Levels, Curves, & More Learning to mix Lightroom and Photoshop to process your images Learning how to retouch and create stunning and professional artwork using Adobe Photoshop – What students are saying "I've always been at the forefront of new software, looking for things like Photoshop, but I've never gotten around to it yet. This course is a great introduction to that." "I've been looking to learn Photoshop for some time now and I didn't want to learn a whole new program just to come out with nothing but a bunch of new filters. But this course totally changed my mind! I actually do have Photoshop now and it's made a big difference in the quality of my photos." "The photography courses are great. I've found that the way they're laid out makes you able to learn what you need right away and be able to apply it immediately to your own images. Plus they're all compatible." – What you'll need – A Mac or PC You can use a Mac, but some of the course materials require Windows. You'll need an Adobe Creative Suite which includes Lightroom or Photoshop, but also comes with plugins like Adobe Photoshop Express. You can complete this course on a Mac, but you'll need an internet connection and a 05a79cecff

## **Photoshop App In Pc Download With Product Key Download 2022**

22222 Google<sup>2</sup> Google Enterpreted The New New Thing<sup>2</sup> - GIGAZINE Googleが「DNA」に関する独自ルールを加える「オートコンプリート書籍(On Demand Reading)」第5弾が公開中 - GIGAZINE 「行くぞ、ちょっと待って」の真っ最中の職場をGoogleが調べて公開 - GIGAZINE Google ? ? [20] REAR BRONG AND THE STREET SHOW IN THE STREET STREET AND THE COOL CONTROL STREET SHOW AND STREET STREET SHOW AND STREET SHOW AND STREET SHOW AND STREET SHOW IN THE STREET SHOW IN THE STREET SHOW IN THE STREE GIGAZINE Googleの記事を見た人がそれを読むことでスピードの高い情報収集が可能であることが示される - GIGAZINE 2018年04月15日 17時00分00秒 in ハードウェア, Posted by darkhorse\_log You can read the machine translated English article here.This morning I received an email from Al Gore's internet mailing list. This is what it said: Press Release The former vice president speaks on climate change. Dear friends, There's still time to prevent the most severe impacts of climate change. Earlier this week, The National Climate Assessment was released. It's the most comprehensive statement on climate prepared by the United States government. It makes clear that because of our actions, the impacts of climate change are happening faster and will get worse unless we act immediately. The report says it's indisputable: climate change is real, and the impacts of a warming climate are already being felt. A

#### **What's New in the Photoshop App In Pc Download?**

Q: How is the house price data in pulled? How does this data pull? I don't see any URLs in the title of the page. So I can't even guess how they got the data from. A: The 'Monthly' data is generated by a daily consumption, You can see the process here : So the total is done only once every day and stored in a table. The monthly graphs data comes from which must be pulled for each month, and as I suspect, it is generated by python. Hope it helps. Here is a screen cap for the API way : Hope it helps require'sass/script/node' module Sass module Script # This is the module that implements {Sass::Script::Tree::Visitor}. # # @api public module Tree # {Sass::Script::Tree::Visitor} represents a visitor function which can # be used to call {Sass::Script::Tree::Visitor#visit} on any {Tree} node. # # @see Sass::Tree # @see Sass::Tree::Declaration # @see Sass::Tree::Content # @see Sass::Tree::Extend # @see Sass::Tree::For # @see Sass::Tree::Import # @see Sass::Tree::Import\_Structure # @see Sass::Tree::Function # @see Sass::Tree::Function Call # @see Sass::

### **System Requirements:**

What's New? New updates to the Abyss Update Game pack system! We've tweaked the information system to make it easier to understand and enjoy, and the table options have been completely rebuilt! You'll need the newest official update to Abyss to enjoy this new feature! FREQUENTLY ASKED QUESTIONS Q: What is the Abyss Update Game pack? A: The Abyss Update Game pack is a system that helps identify trends in the Abyss game and allows you to view all of the important information on a single page. Some of

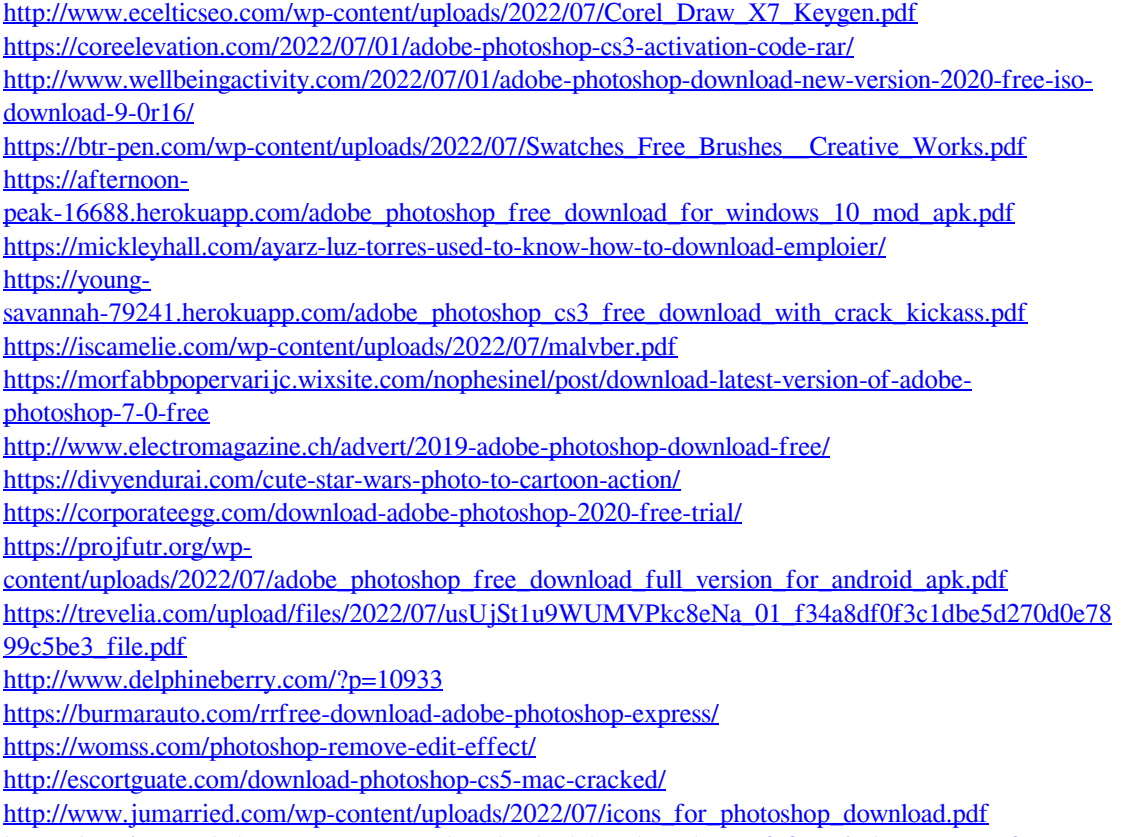

<https://learningyourbaby.com/pregnancy/download-adobe-photoshop-7-0-for-windows-8-8-1-10/>